# **Engineer to Engineer Note EE-88**

#### **Technical Notes on using Analog Devices' DSP components and development tools Phone: (800) ANALOG-D, FAX: (781) 461-3010, EMAIL: dsp.support@analog.com, FTP: ftp.analog.com, WEB: www.analog.com/dsp**

Copyright 1999, Analog Devices, Inc. All rights reserved. Analog Devices assumes no responsibility for customer product design or the use or application of customers' products or for any infringements of patents or rights of others which may result from Analog Devices assistance. All trademarks and logos are property of their respective holders. Information furnished by Analog Devices Applications and Development Tools Engineers is believed to be accurate and reliable, however no responsibility is assumed by Analog Devices regarding the technical accuracy of the content provided in all Analog Devices' Engineer-to-Engineer Notes.

## **Initializing Variables in C using the 21xx C compiler**

*Last modified 9/2/98*

### **Overview**

This Engineer's Note will address the procedure of initializing variables in C using the 21xx C compiler. Example FFT code is provided at the end of this EE note.

For many applications using the 21xx family of DSPs, data is gathered by using one of the many IO interfaces on the DSP. However, there may be an occasion where an engineer may wish to initialize a variable with a data array in the internal memory of the DSP. This is not difficult to do using assembly code. However, this procedure is a little trickier for the engineer who is programming a 21xx DSPs using C code.

To initialize variables in C for the 21xx family of DSPs, it is necessary to define arrays in an external assembly module. Additionally, these arrays should be declared as ".global" in the assembly code. Then, these arrays may be called in your C code, by declaring them as "extern." Then, to initialize these variables, use a ".init" statement to initialize the arrays in the assembly module. For more details on the ".init" statement, please read page 3-33 of the Assembler Tools and Simulator Manual and read the example code in this EE note.

The example code on the next page performs a fft and an inverse fft upon two data arrays that are stored in data memory. These arrays, called

real input and imag input, are initialized with a data file that contains 16 bit hex values in 1.15 data format. They are stored in the files named real.hex and imag.hex. The format of these files is demonstrated below:

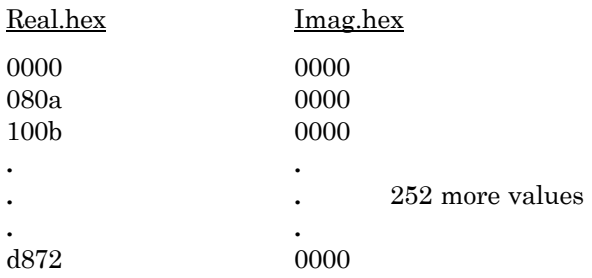

The arrays imag output and real output are the results of the fft function, which then are fed into the inverse fft function. The outputs of the inverse fft function, rout and iout, are nearly identical to the inputs, real\_input and imag\_input. Discrepancies are due to the limited resolution of the 21xx DSP family.

This code was compiled using VDSP, version 6.0, with the following command lines:

 $g21$  cifft.c -a adsp $2181$ .ach -runhdr  $2181$  hdr.dsp -g save-temps -c

asm21 var\_init.dsp -c -cp -2181

 $ld21$  cifft var init 2181 hdr -a adsp2181 -e cifft -gcc -lib -x -g

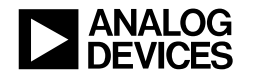

References:

ADSP-2100 Family User's Manual, Third Edition

ADSP-2100 Family C Runtime Library Manual, Second Edition

ADSP-2100 Family C Tools Manual, Second Edition

Technical Notes on using Analog Devices' DSP components and development tools from the DSP division Phone: (800) ANALOG-D, FAX: (781) 461-3010, FTP: ftp.analog.com, EMAIL: dsp.support@analog.com

*Listing fft\_ifft.c*

 $\frac{1}{x}$  The code performs a fft and inverse fft upon an array of 256 data points which are stored in the variable s real input and imag\_input. These arrays are declared and initialized in the file array\_init.dsp. The output of this program, rout and iout, is nearly identical to the inputs, real input and imag\_input. Discrepancies are due to the limited resolution of the 21xx DSP family. In this test case, a regular sine wave input was used for real\_input and imag\_input. \*/

```
#include <ffts.h> /*include C callable fft functions */
#define N 256 /*number of data points, can be configured */
                                              /*valid values for N can be found in the C runtime */
                                              /*library manual under fft or ifft. *extern int real_input[N], imag_input[N]; \frac{\partial^* f}{\partial t^*} /* these variables are declared in array_init.dsp */
                                              /* and describe the real and imaginary components *//* of the input signal, a sine wave \frac{\text{d}}{\text{d}t}int imag_output[N], real_output[N]; /* these values are the result of the fft */
                                              /* which are in turn passed to the inverse fft */int rout[N], iout[N]; \angle /* results of the inverse fft */
main()
{
int i;
fft256(real_input, imag_input, real_output, imag_output); /* call fft program */
|ifft256(real_output, imag_output, rout, iout); /* call inverse fft program */
asm("idle;"); \frac{1}{2} after done, idle */
}
```
### *Listing, array\_init.dsp*

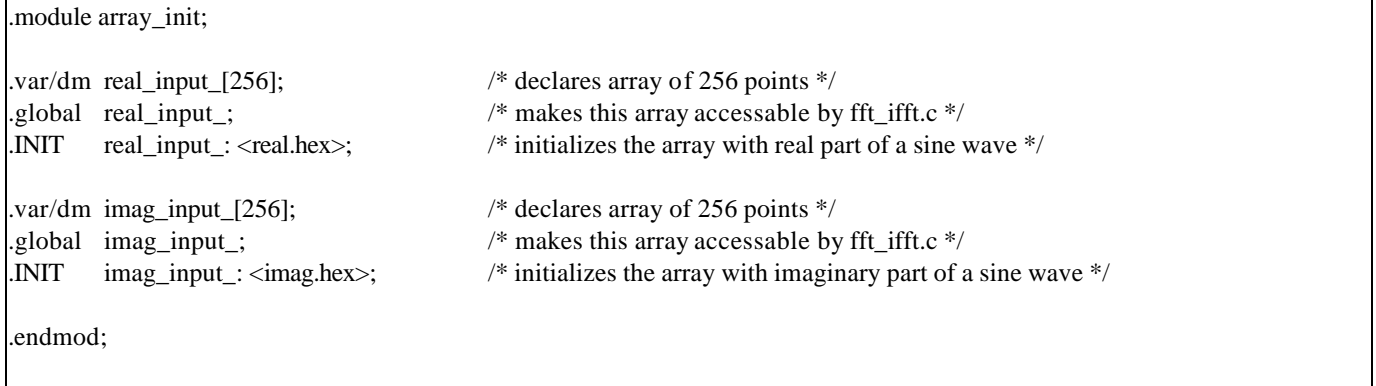

EE-88 Page 3

Technical Notes on using Analog Devices' DSP components and development tools from the DSP division Phone: (800) ANALOG-D, FAX: (781) 461-3010, FTP: ftp.analog.com, EMAIL: dsp.support@analog.com

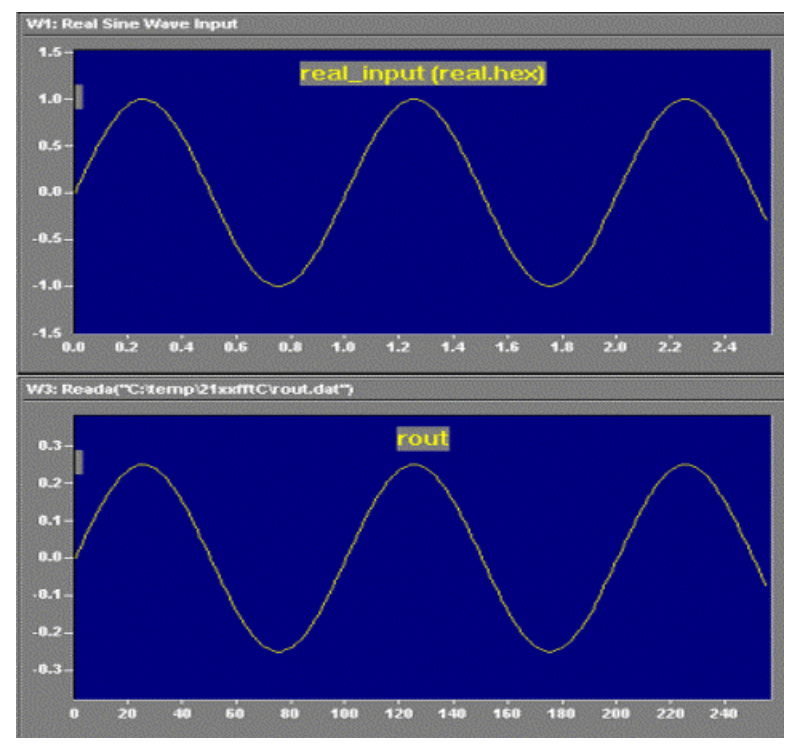

*Real input and output from fft\_ifft.c*

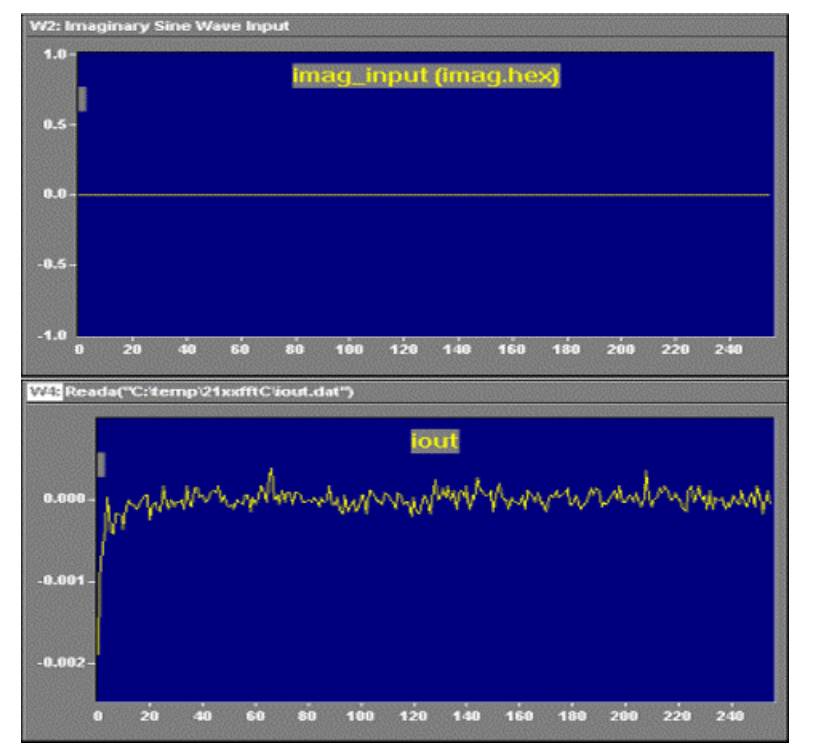

*Imaginary input and output from fft\_ifft.c*

Technical Notes on using Analog Devices' DSP components and development tools from the DSP division Phone: (800) ANALOG-D, FAX: (781) 461-3010, FTP: ftp.analog.com, EMAIL: dsp.support@analog.com